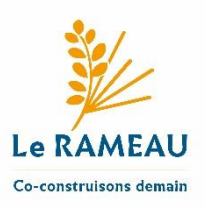

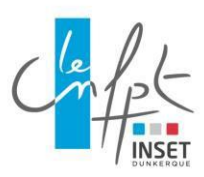

## **Embarquez le 3 avril de 12h à 13h**

## **dans la co-production de territoires !**

## webinaire avec Le RAMEAU

Pour faire face aux enjeux économiques, sociaux, sociétaux et environnementaux, des dynamiques de co-construction entre acteurs de « mondes différents » (associations, collectivités territoriales, entreprises) se développent depuis une décennie. Ces alliances sont source d'innovation pour réduire les fragilités et faire émerger de nouveaux moteurs de croissance et d'emploi.

Ce mouvement de co-construction s'incarne sur les territoires. Pour corroborer ce constat, 76% des maires considèrent que leur territoire a initié une dynamique de co-construction. Mais ce mouvement ne connaît pas le même niveau de maturité d'un territoire à l'autre. 46% des maires interrogés déclarent que ces dynamiques émergent juste sur leur territoire et qu'ils souhaitent y être impliqués. Comment alors favoriser le développement de ces démarches de co-construction ?

Le prochain webinaire de la *e-communauté développement local* vous invite à approfondir vos réflexions sur les dynamiques de co-construction territoriales en suivant le lancement du Carnet de bord : enjeux, pratiques et illustrations.

**Rendez-vous le 3 avril de 12h à 13h Avec Charles-Benoît Heidsieck et Elodie Jullien** du laboratoire de recherche appliquée Le RAMEAU, dédié aux alliances innovantes au service du bien commun [\(www.lerameau.fr\)](http://www.lerameau.fr/), en partenariat avec le CGET et la Caisse des dépôts.

## **CONNEXION**

Pour participer à la webconférence : <https://cnfpt-formation.adobeconnect.com/rjh1b0bsdwe7/>

Si vous n'avez jamais participé à une réunion Adobe Connect :

Testez votre connexion :

[http://cnfpt.adobeconnect.com/common/help/fr/support/meeting\\_test.htm](http://cnfpt.adobeconnect.com/common/help/fr/support/meeting_test.htm)

Consultez la présentation générale :<http://www.adobe.com/fr/products/adobeconnect.html>